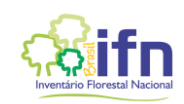

## **METADADOS – IFN-RN UNIDADES AMOSTRAIS**

# **Identificação da informação**

Fonte da informação: Inventário Florestal Nacional - Serviço Florestal Brasileiro (SFB/MAPA)

Data de coleta dos dados em campo: 2014

Data de consulta ao banco de dados do IFN: 18/11/2020

Data de disponibilização da informação: 27/11/2020

## **Dados apresentados**

Os dados apresentados se referem à consulta ao banco de dados do IFN realizada em 11/2020.

## *Conjunto de dados apresentado:*

UA = unidade amostral do IFN. Nomenclatura padrão para a grade de 20 km x 20 km: código da unidade federativa (UF) & travessão & número sequencial. Nomes com mais de um travessão e outros números sequenciais correspondem a unidades amostrais das grades adensadas.

- DATA = data em que houve coleta de dados em campo
- UF = Unidade Federativa em que se localiza a unidade amostral
- MUN = município em que se localiza a unidade amostral
- E = coordenada E no sistema UTM
- N = coordenada N no sistema UTM
- PFIS = posição fisiográfica do local de instalação do Ponto Central da Unidade Amostral
	- A Planície Continental Seca Permanente
	- B Planície Continental Seca Temporária
	- C Planície Fluvial-Eólico-Marinha Com Água Permanente
	- D Planície Fluvial-Eólico-Marinha Com Água Temporária
	- E Encosta Posição Superior
	- F Encosta Posição Média
	- G Encosta Posição Inferior

SERP\_1 = medições da profundidade de serapilheira no Ponto Central

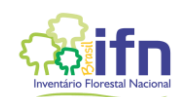

SERP\_2 = medições da profundidade de serapilheira em uma das extremidades do transecto 1, que passa pelo Ponto Central

SERP\_3 = medições da profundidade de serapilheira na outra extremidades do transecto 1, que passa pelo Ponto Central

SERP\_4 = medições da profundidade de serapilheira em uma das extremidades do transecto 2, que passa pelo Ponto Central

SERP\_5 = medições da profundidade de serapilheira na outra extremidades do transecto 2, que passa pelo Ponto Central

CSOLO = presença (1) ou ausência (0) de coleta de solo na unidade amostral

RLV = relevo

- A Plano
- B Suave ondulado
- C Ondulado
- D Montanhoso
- E Escarpado

EXPTER = exposição do terreno

- N Norte S – Sul E – Leste
- NE Nordeste
- SE Sudeste
- O Oeste
- NO Noroeste
- SO Sudoeste
- TP Terreno Plano

ERS = presença (1) ou ausência (0) de erosão na área da unidade amostral

## FERS = fase da erosão

- A Em fase inicial
- B Presença de sulcos
- C Presença de ravinas ou voçorocas

Para mais detalhes, consultar o Manual de Campo do Inventário Florestal Nacional e formulários, disponível em: [http://www.florestal.gov.br/documentos/informacoes](http://www.florestal.gov.br/documentos/informacoes-florestais/inventario-florestal-nacional-ifn/documentos/)[florestais/inventario-florestal-nacional-ifn/documentos/](http://www.florestal.gov.br/documentos/informacoes-florestais/inventario-florestal-nacional-ifn/documentos/)